**Wordpress Plugin Video Tutorial**>>CLICK HERE<<<</p>

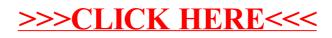